# **BESSY1**

# PURPOSE

Compute the Bessel function of the second kind and order 1.

# **DESCRIPTION**

The definition of Bessel functions of the second kind with order v (v is a non-negative real number) is:

$$
Y_{\nu}(x) = \frac{J_{\nu}(x)\cos(\pi\nu) - J_{-\nu}(x)}{\sin(\pi\nu)}
$$
 (EQ Aux-43)

where  $J_v$  is the Bessel function of the first kind. See the documentation for the BESSJN commands for details on this function.

#### **SYNTAX**

LET  $\langle y2 \rangle$  = BESSY1( $\langle y1 \rangle$ )  $\langle$ SUBSET/EXCEPT/FOR qualification>

where  $\langle y1 \rangle$  is a positive decimal number, variable or parameter;

 $\langle y2 \rangle$  is a variable or a parameter (depending on what  $\langle y1 \rangle$  is) where the computed Bessel value is stored; and where the <SUBSET/EXCEPT/FOR qualification> is optional.

### EXAMPLES

LET  $X2 = BESSY1(2)$ LET  $Y = BESSY1(X1)$ 

#### **NOTE**

DATAPLOT uses the routine BESY1 from the SLATEC Common Mathematical Library to compute this function. SLATEC is a large set of high quality, portable, public domain Fortran routines for various mathematical capabilities maintained by seven federal laboratories.

#### DEFAULT

None

### SYNONYMS

None

## RELATED COMMANDS

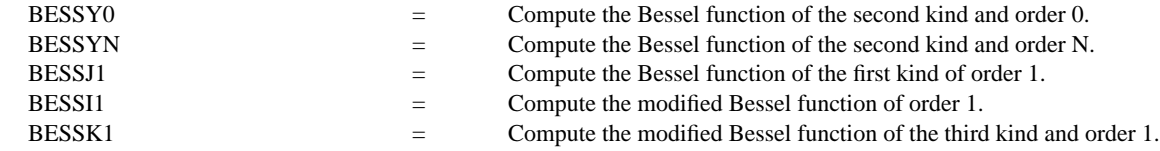

## **REFERENCE**

"Handbook of Mathematical Functions, Applied Mathematics Series, Vol. 55," Abramowitz and Stegun, National Bureau of Standards, 1964 (pages 355-433).

"Numerical Recipes: The Art of Scientific Computing (FORTRAN Version)," 2nd Edition, Press, Flannery, Teukolsky, and Vetterling. Cambridge University Press, 1992 (chapter 6).

#### APPLICATIONS

Special Functions

#### IMPLEMENTATION DATE

94/9

# PROGRAM

TITLE AUTOMATIC PLOT BESSY1(X) FOR  $X = 0.1$  0.1 100

![](_page_1_Figure_4.jpeg)